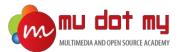

# Google AdWords

**CERTIFICATION TRAINING** 

### Level 1: Google AdWords Beginner

### Google AdWords

### INDEX

What is Google AdWords? Where customers see your ads? Text ads in Google Search Results Shopping ads in Google Search Results Video ads in YouTube Image ads in Blog / Websites AdWords Terms How much it cost to Advertise on Google Network? How it works? How to sign up for Google AdWords? AdWords Account Structure Example AdWords Account Structure The Google AdWords Interface Search Network Campaign Create your first Search Network Campaign

Ad Status

What happens next?

Ad Policies

Editorial & technical requirements **Example Ads Policy Violation** Ad Rank Bid **Quality Score** Landing Page Experience Keywords **Keyword Planner** How to use the Keyword Planner? Ad Preview and Diagnosis Tool Frequently Asked Question Quiz Correct Answers Further Reading

### What is Google AdWords?

- AdWords is an **online advertising** tool that helps businesses connect with their customers. You create your online ad, tell AdWords who you want to reach, and AdWords brings your ads to them. That's basically it.
- Advertisers bid on certain **keywords** in order for their clickable ads to appear in **Google's search results**. Since advertisers have to pay for these clicks, this is how Google makes money from search.
- AdWords is one of the most powerful online marketing tool to reach your targeted audience in **different platforms**.

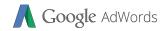

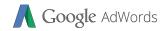

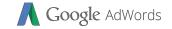

### Shanning add in Canala Saarah

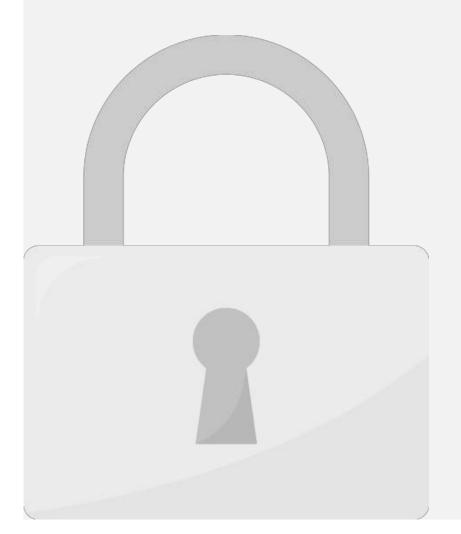

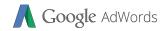

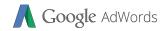

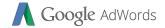

### AdWards Tarms

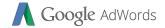

### AdWards Tarms

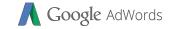

### Have much it cast to Advartica an

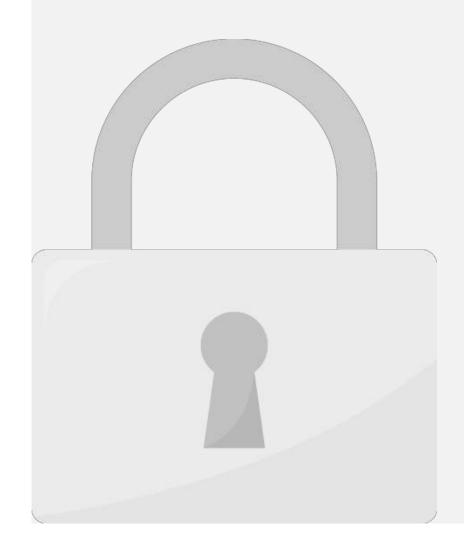

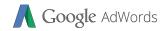

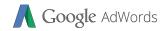

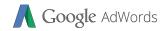

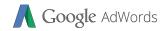

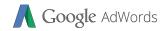

# How to sign up for Google Adwords

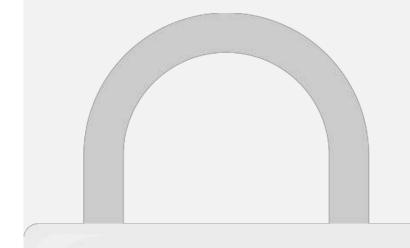

### **Students only**

Tor omme indusacions. Call your bank to activate of ity anomer cara.

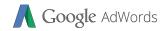

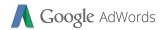

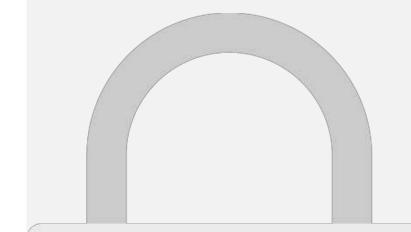

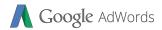

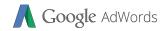

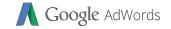

### Croato vour first Soarch Nlatwork

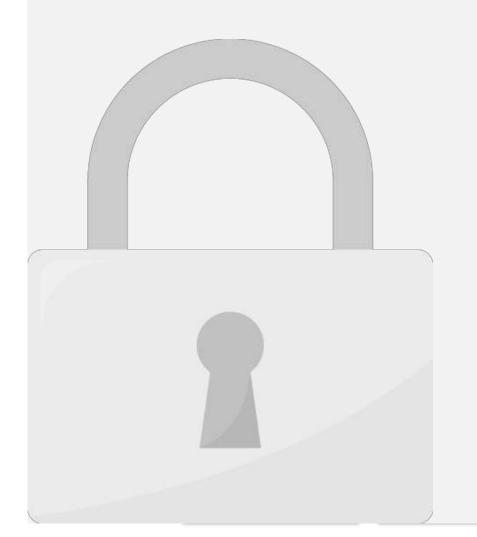

# **Google** AdWords Create vour first Search Network Campaian - Goal **Students only**

### Create vour first Search Network Campaian

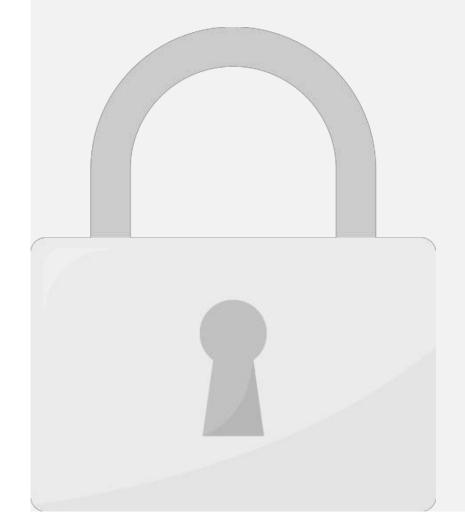

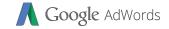

### Create vour first Search Network Campaian

Lo

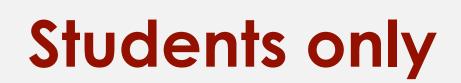

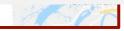

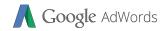

### Craata vaur first Caarab Nlatwark Campaian

**Google** AdWords

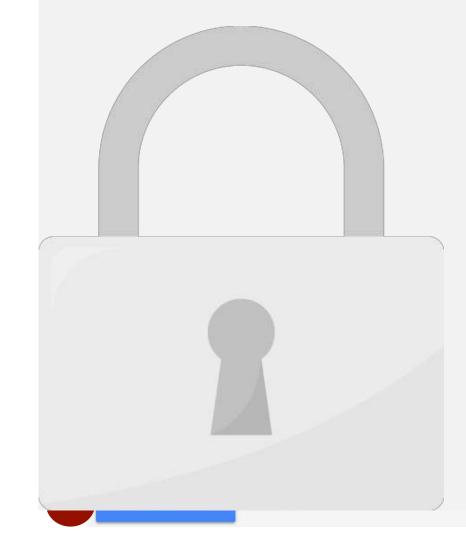

### Create your first Search Network Campaign

is

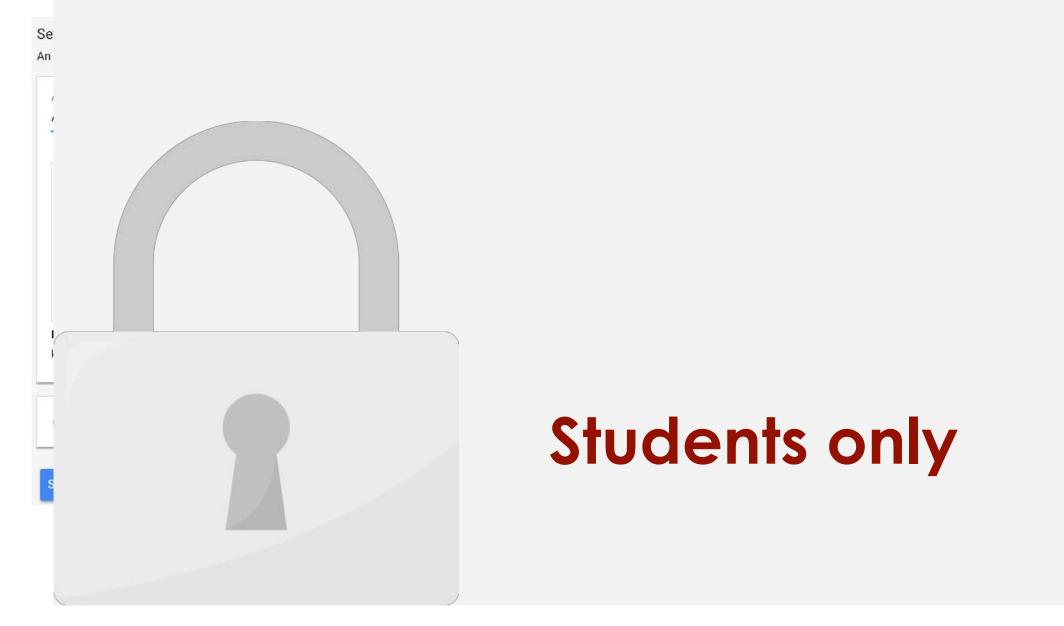

# Create vour first Search Network Campaian

# **Students only**

;ct

n

Je

### ad Status

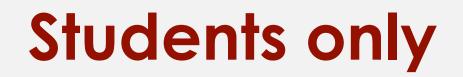

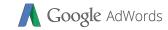

CC

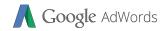

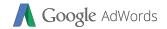

### Ad Daliaiac

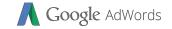

### Editorial & technical requirements

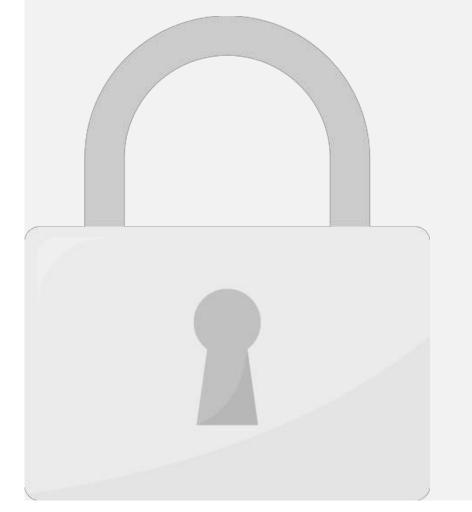

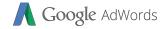

### Framnle Ade Policy Violation

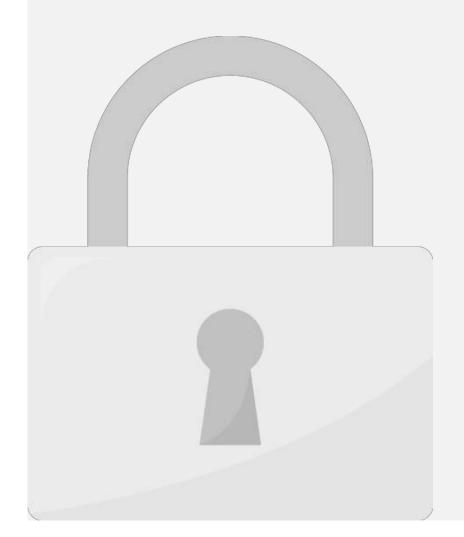

### Ad Rank

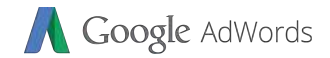

Bid

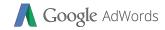

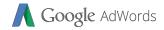

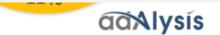

## Landing Page Experience

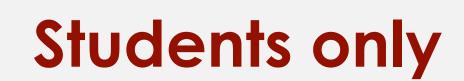

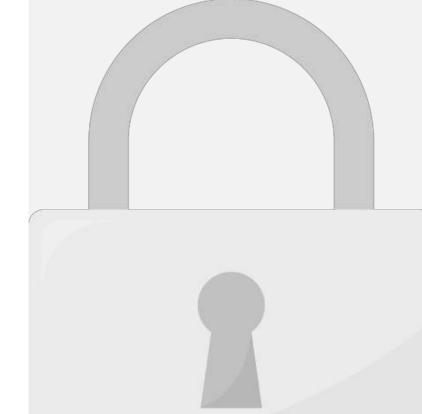

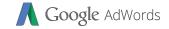

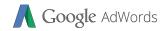

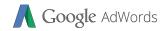

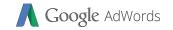

## Unit to use the Kannard Dlannar?

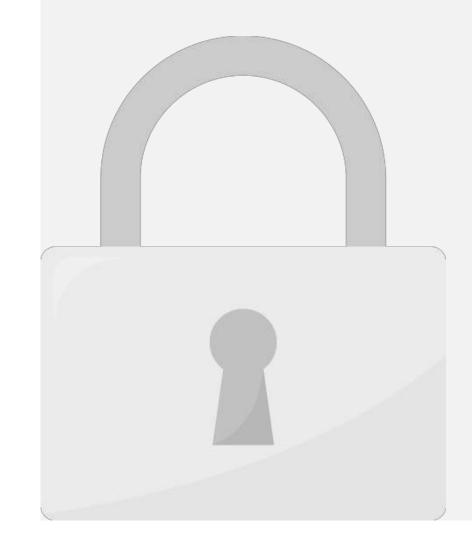

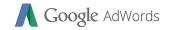

## Unit to use the Kannard Dlannar?

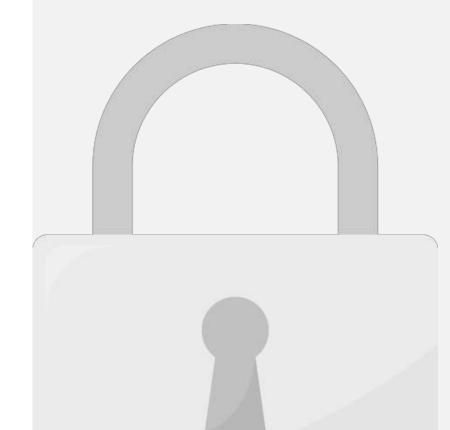

# Students only

Maximum Cost Per Click setting.

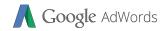

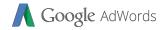

## Ad Preview and Diagnosis Tool

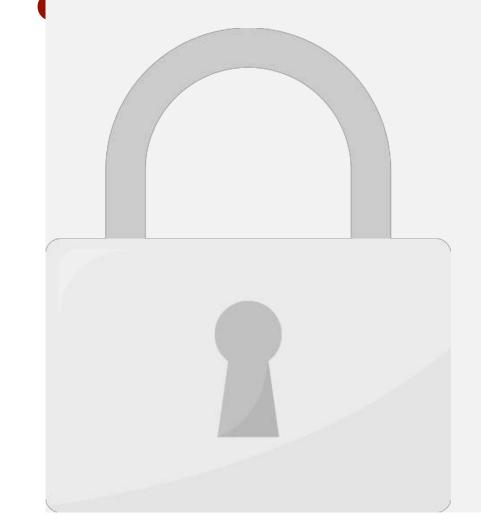

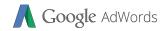

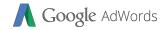

## Can Luca mix language in AdWarde Taxt Ade?

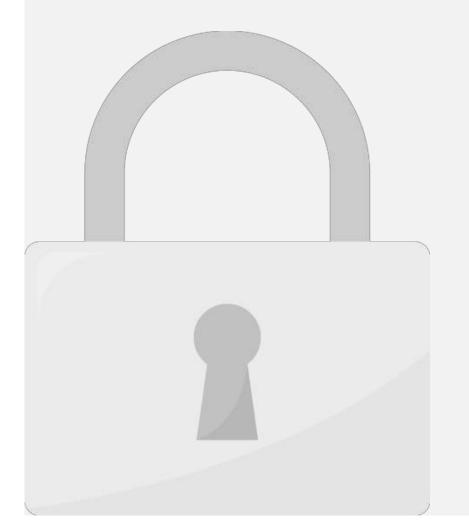

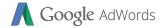

## Can I call cumplements or medicines?

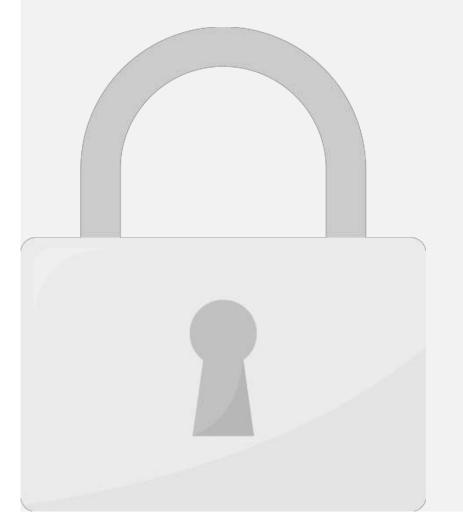

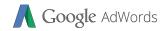

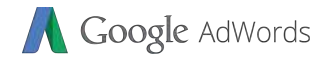

### Which alight would you advise to use radius targeting?

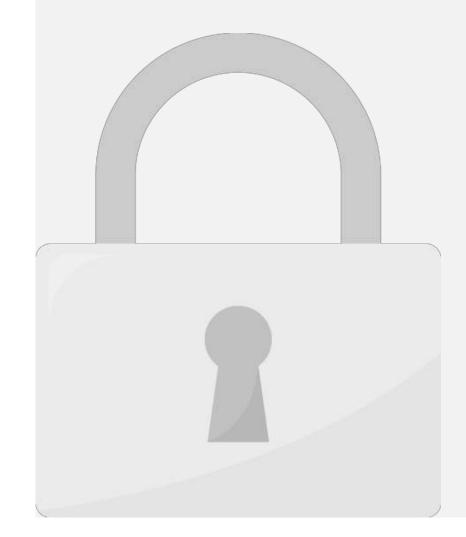

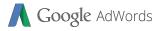

## Which of these matrics is especially important to clients who

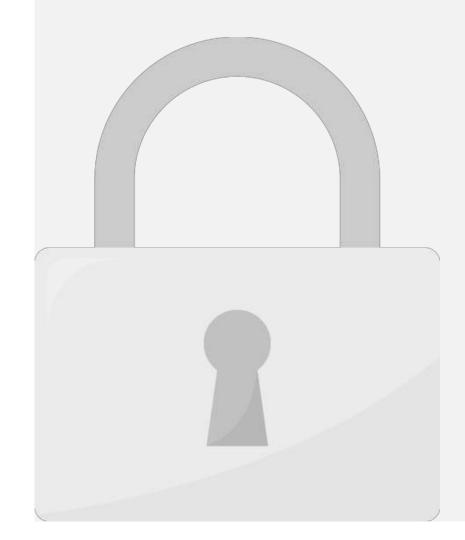

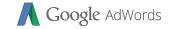

## In order to appeal to customers on mobile devices, it's

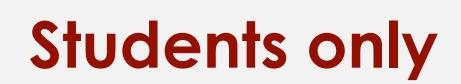

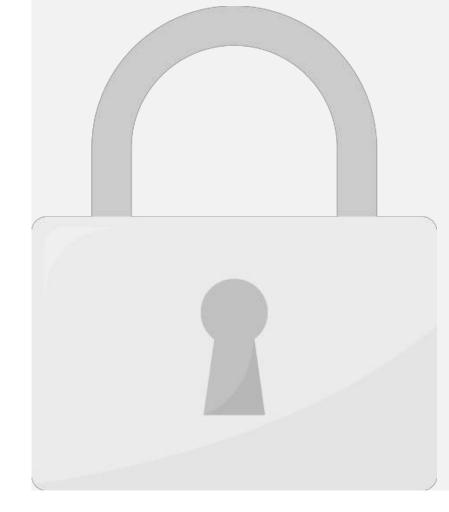

## Someone searches on "laptop computers" and clicks an

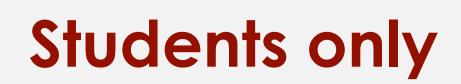

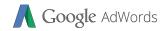

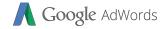

## Further Readina

## Level 2: Google AdWords Intermediate

INDEX

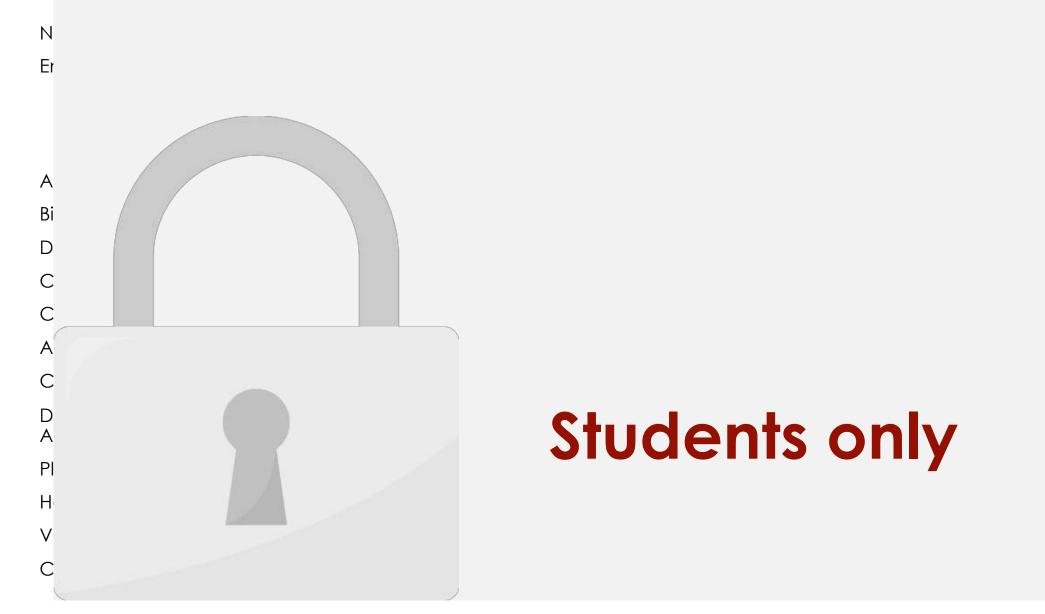

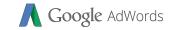

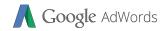

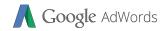

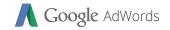

## Enhance vour ad with extensions

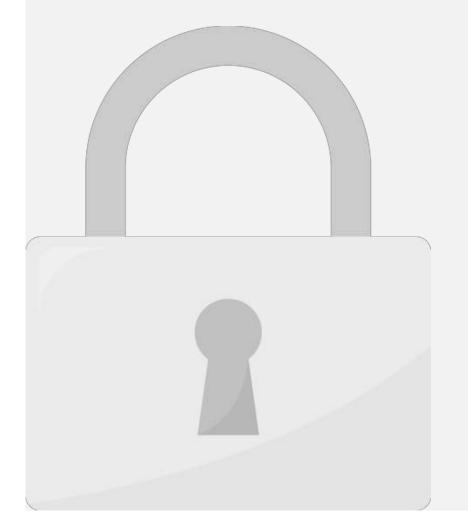

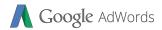

## Setup a Call Extension

# **Students only**

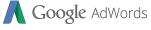

IS

sł

Y

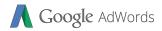

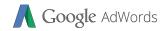

# Stuc

## Setup a Location Extension

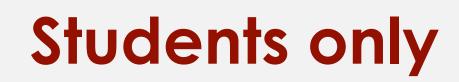

**Google** AdWords

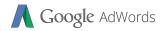

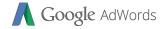

## Setup a Sitelink Extension

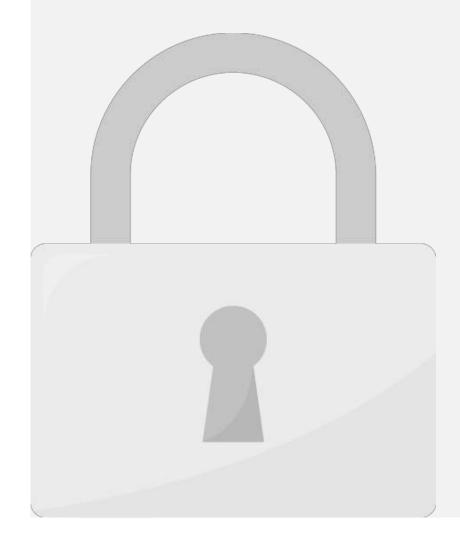

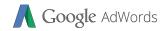

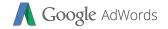

## Setup Ad Schedulina

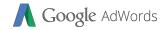

## **Bid Adjustments**

## Setup Bid Adjustment

# **Students only**

**Google** AdWords

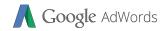

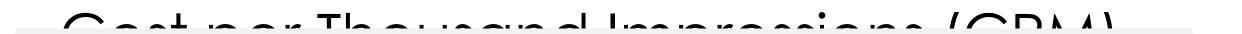

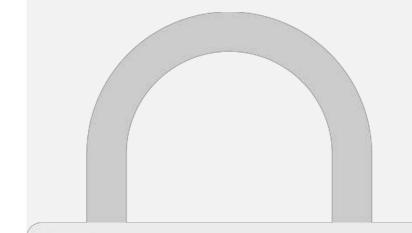

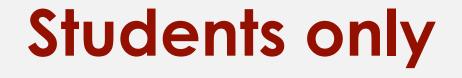

**Google** AdWords

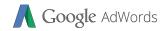

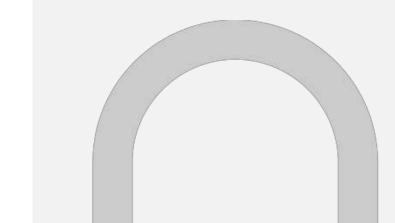

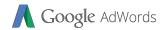

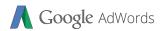

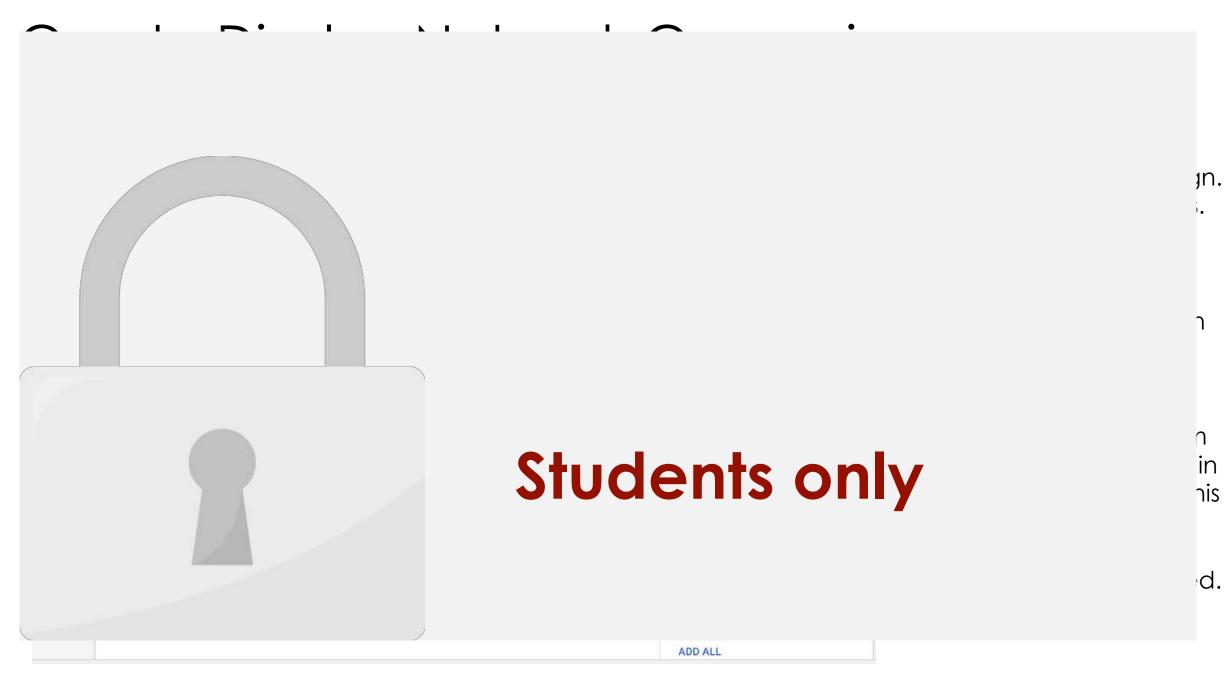

## Create Display Network Campaign

# **Students only**

**Google** AdWords

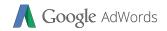

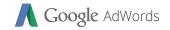

#### Audiancas in Disnlay Natwork

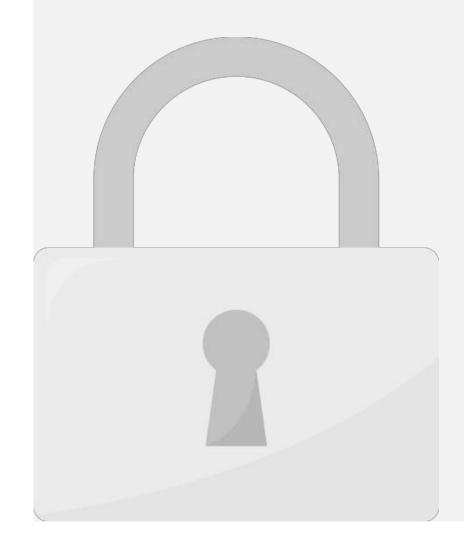

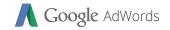

#### Create Disnlay Network Campaian

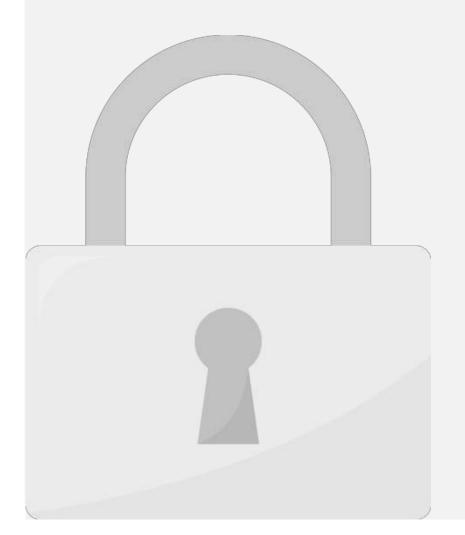

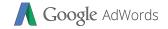

to

DO

#### Craata Dicnlay Natwork Campaian

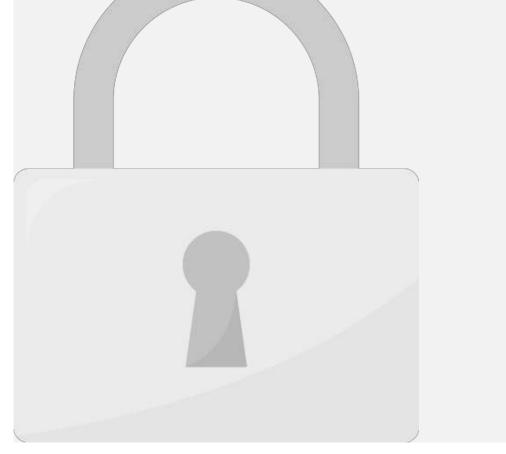

## Create Display Network Campaian

# **Students only**

**Google** AdWords

## Create Display Network Campaian

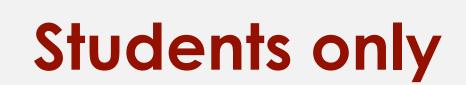

Ó

**Google** AdWords

## Display Network Campaign Top

Ρ

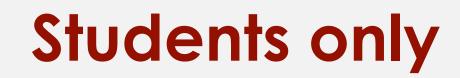

**Google** AdWords

LAISE MONIE PAINEI (OLOTIO)

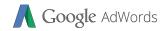

## How to add managed placements

# **Students only**

**Google** AdWords

he

## How to add managed placements

# **Students only**

)U

**Google** AdWords

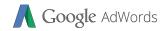

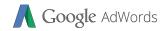

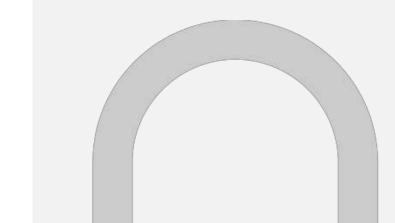

#### Google AdWords

## Create Video Campaian

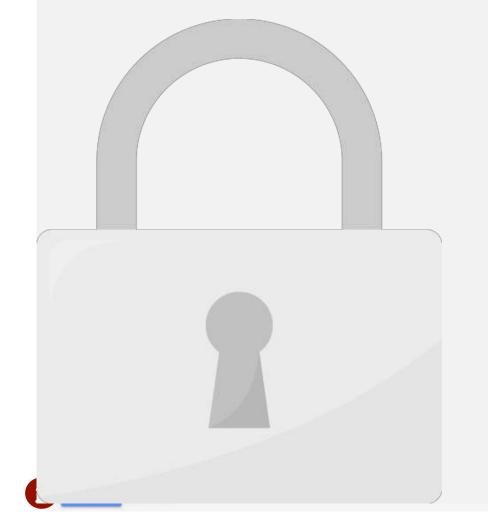

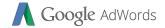

et.

#### Create Video Campaian

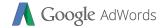

#### Craata Vidan Campaian

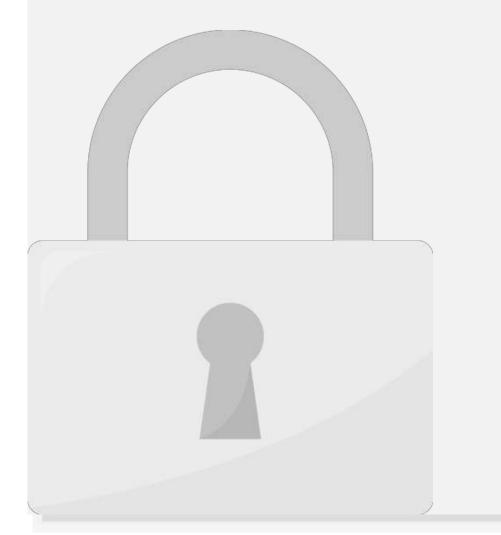

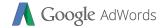

#### Craata Vidan Campaian

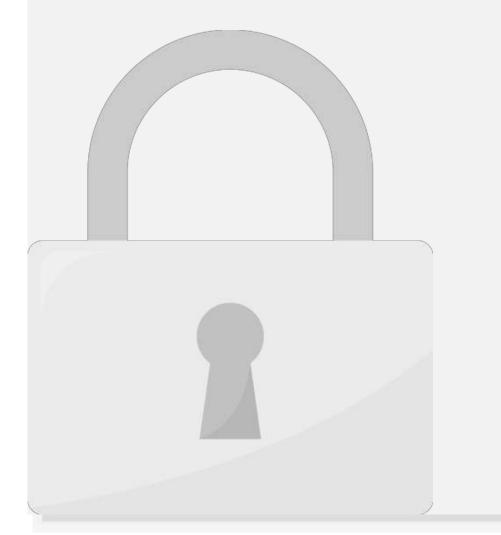

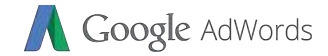

d.

is

#### Create Video Campaian

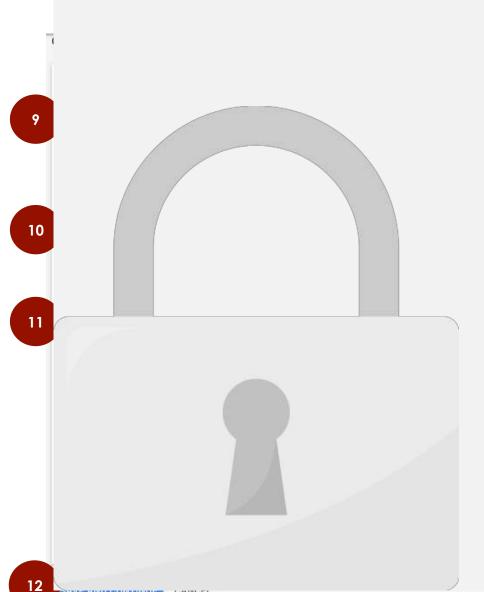

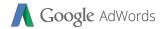

#### Video Ad Formats

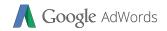

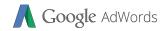

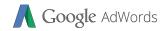

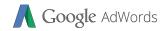

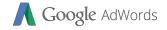

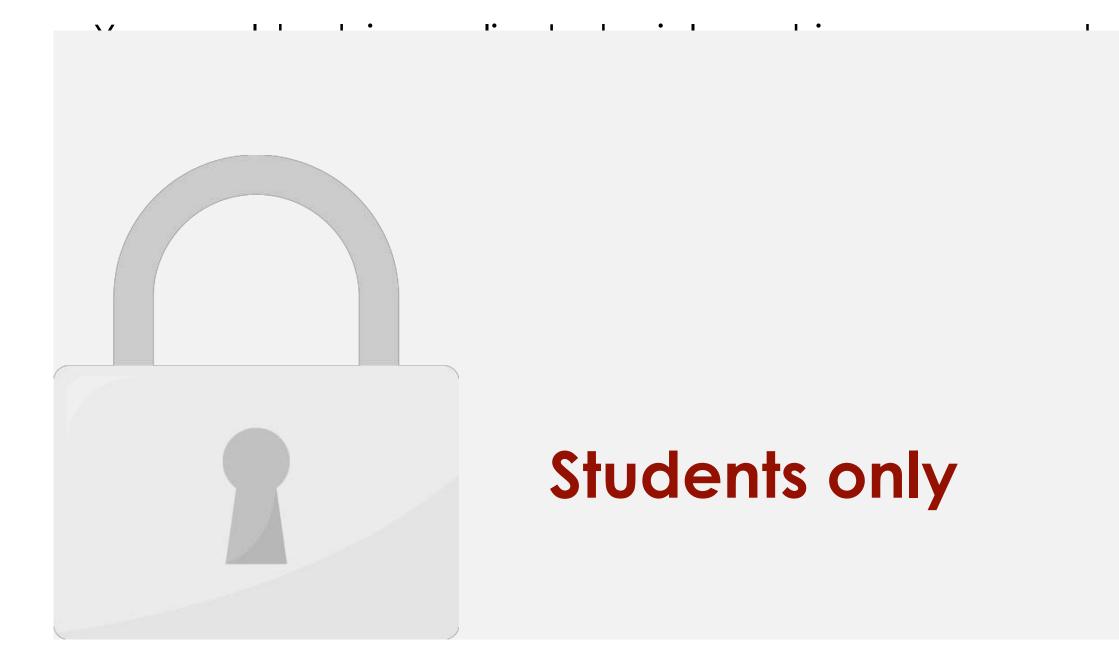

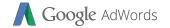

#### Valua an win a higher ad parition in the austion with a

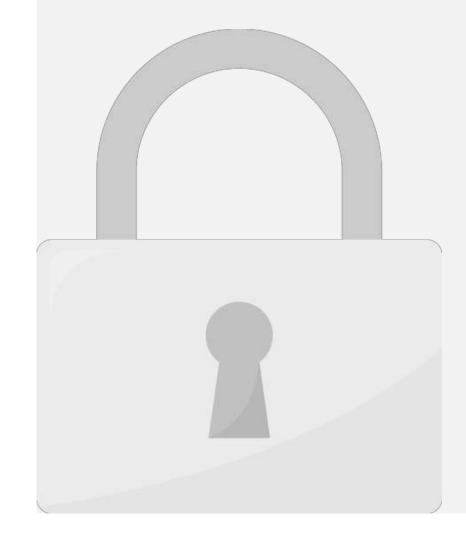

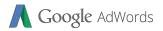

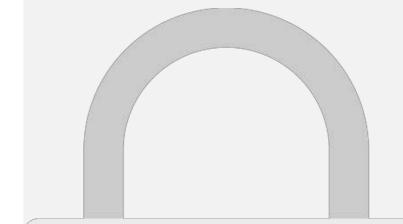

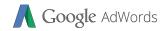

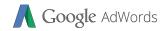

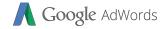

### Further Readina

#### Level 3: Google AdWords Advanced

### INDEX

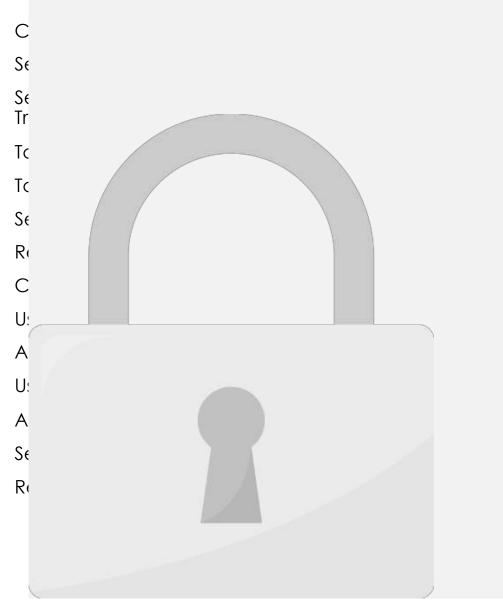

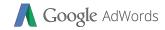

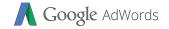

## **Conversion Trackina**

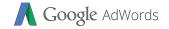

## **Conversion Trackina**

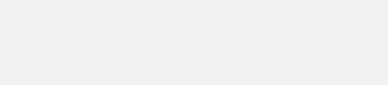

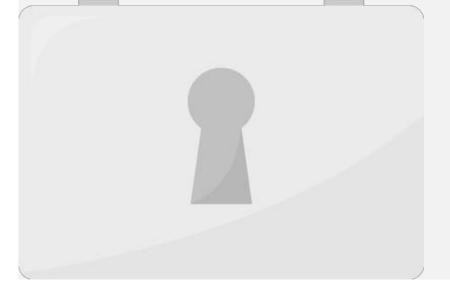

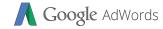

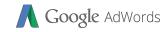

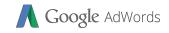

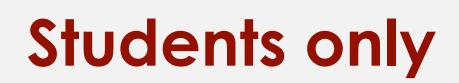

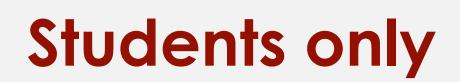

## Target CPA bidding

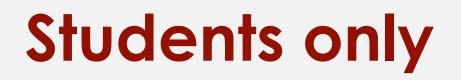

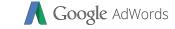

## Target CPA bidding Example

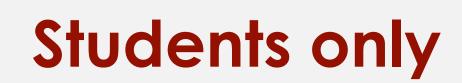

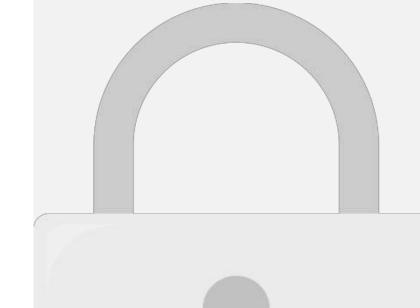

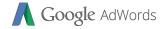

#### Setup Taraet CPA

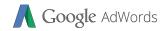

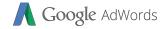

#### Craata naw Remarkating list

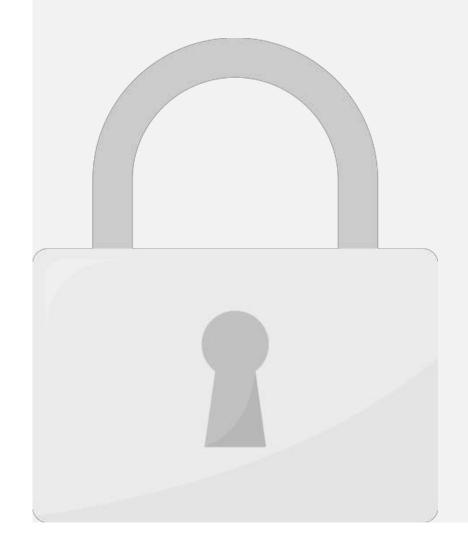

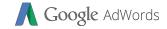

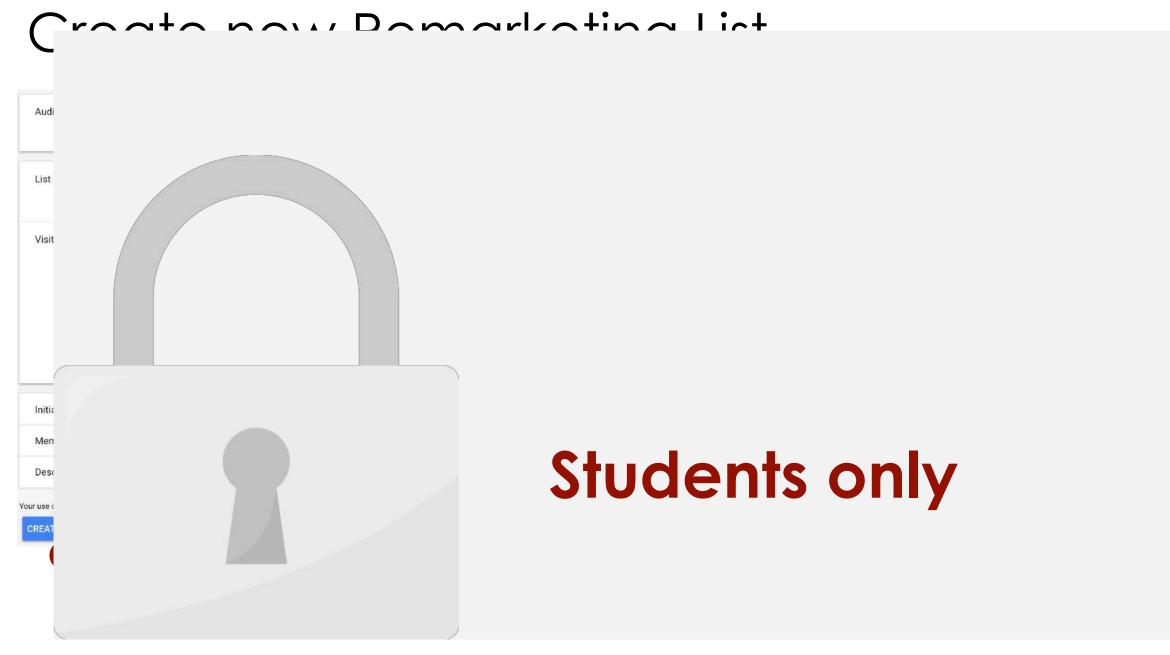

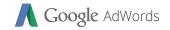

#### Using Remarketing Audiences

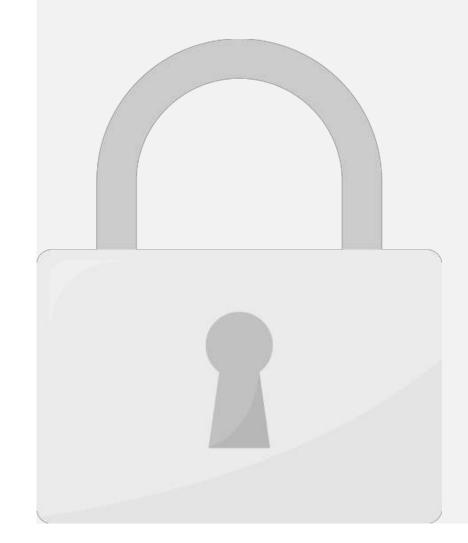

#### AdWords Editor

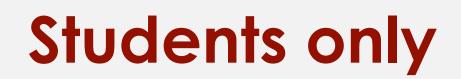

https://aaworas.google.com/intl/en\_my/nome/tools/aaworas-ealtor/

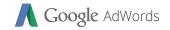

### Usina AdWords Editor

### AdWords Manager Account

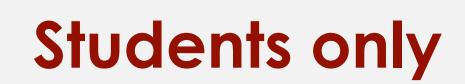

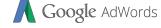

#### Setup AdWords Manager Account

# **Students only**

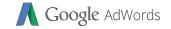

#### Setun AdWords Manager Account

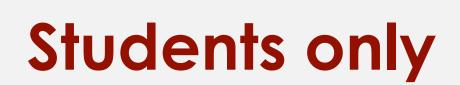

### Using AdWords Manager Account

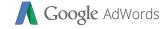

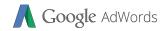

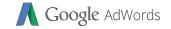

### How to read reports?

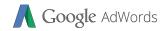

## How to read Auction insight report?

# **Students only**

### How to read Auction insight report?

# **Students only**

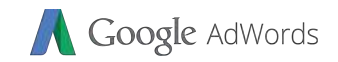

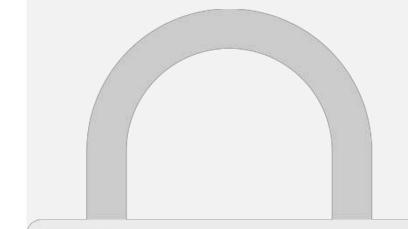

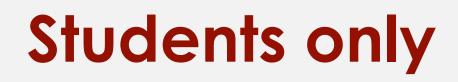

•

L

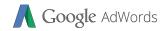

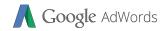

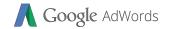

9 M/hat information door a taract oost nor acquisition

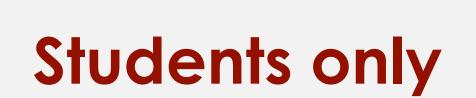

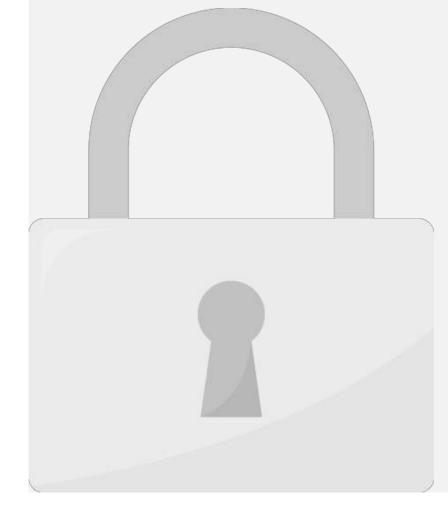

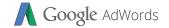

.

#### 

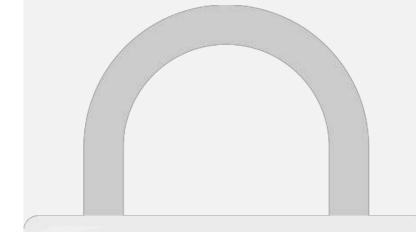

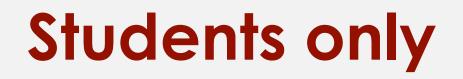

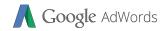

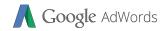

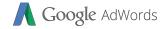

#### Further Readina